# Получение списка оборудования с доступным расписанием с группировкой по ЛПУ

Используется для получения расписания при записи по направлению через метод Создание записи на прием вместе с направлением. Для пациентов с подозрением на COVID-19

## Запрос

## Адрес запроса

GET: {{url}}/resources/equipment/schedule

## Параметры запроса

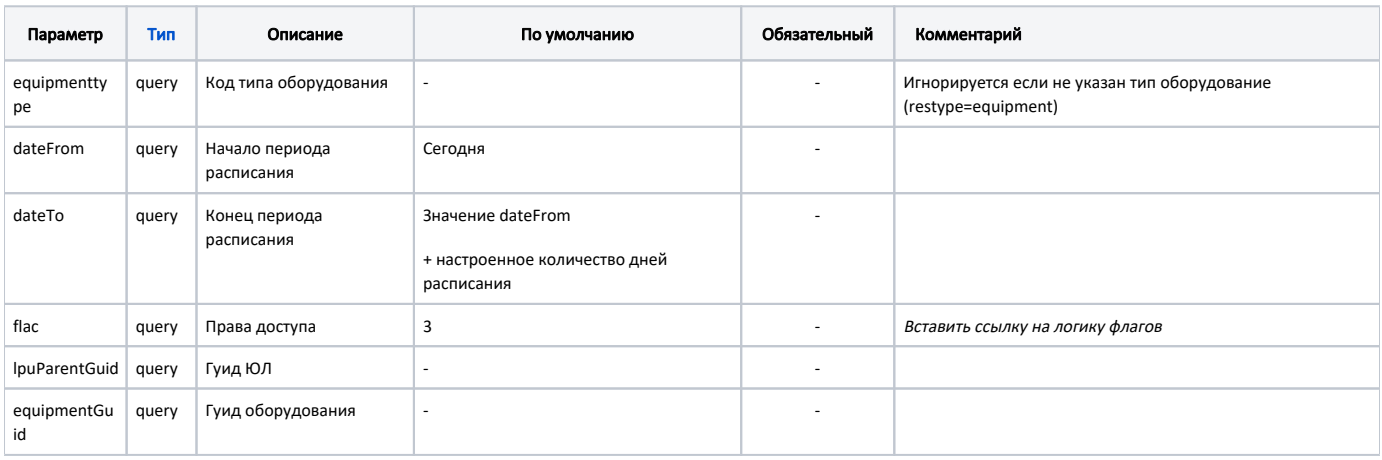

## Ответ сервера

В случае успешного выполнения сервер вернет ответ в формате JSON со следующими данными:

#### Модель: ЛПУ со списком оборудования - LpuEquipmentDto

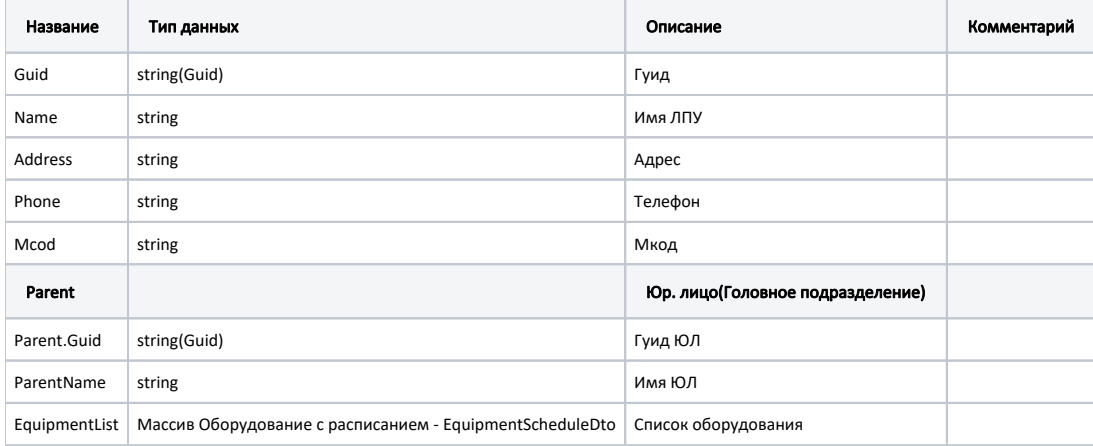

## Оборудование с расписанием - EquipmentScheduleDto

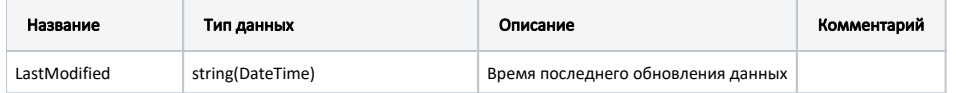

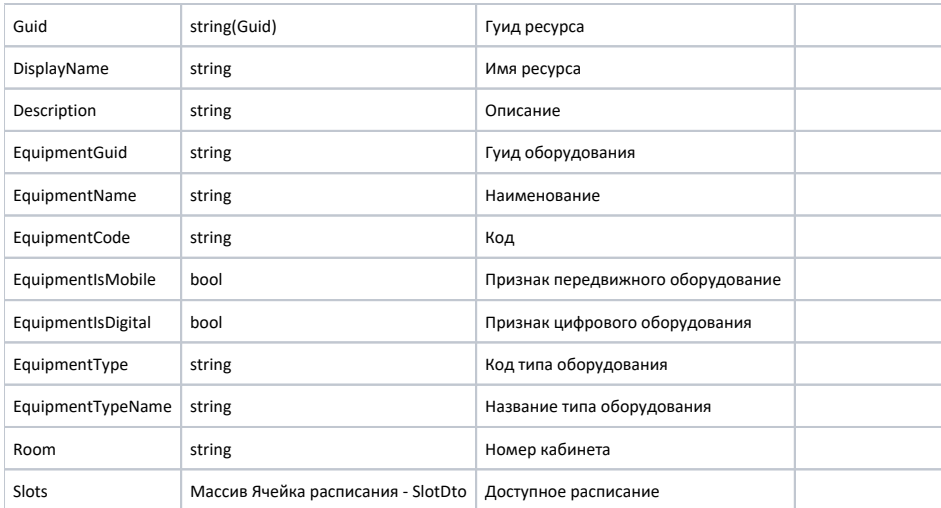

## Ячейка расписания - SlotDto

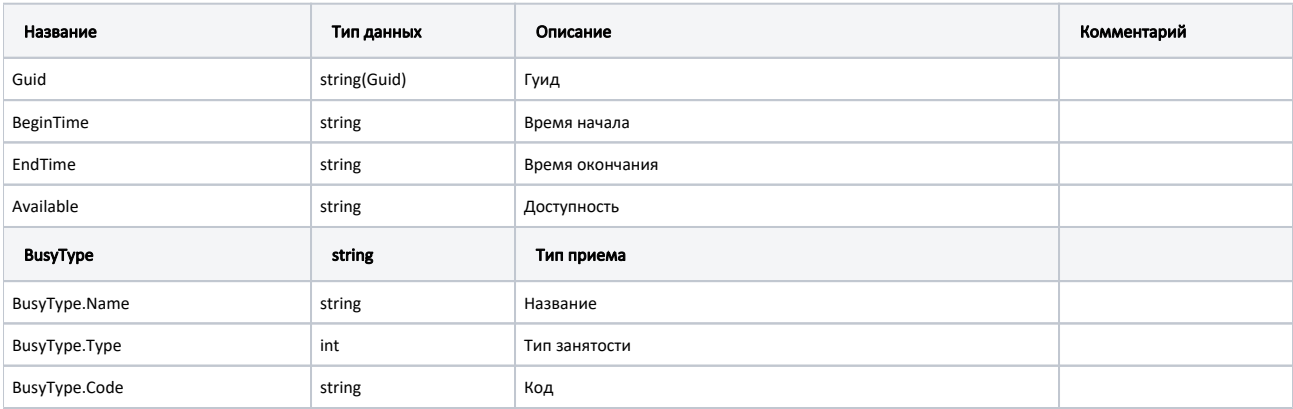

#### Пример модели в формате JSON

```
{
   "guid": "7e7e2f1c-655c-459d-a3fd-d87485f0afb8",
   "name": " ",
 "address": " ., -., . , . , .1",
  "phone": "+7(999) 999-99-99",
   "mcod": "11111111",
   "parent": {
     "guid": "a7f391d4-d5d8-44d5-a770-f7b527bb1233",
     "name": " "
  },
   "equipmentList": [
     {
       "lastModified": "2020-05-18T17:10:00+03:00",
       "guid": "28c59656-9b5a-4fa4-a1a6-22d3188c5d12",
       "displayName": " 6545",
       "description": "",
       "equipmentGuid": "748a5447-731b-4e6c-8ca6-ae04ac361c8a",
       "equipmentName": "6545",
       "equipmentCode": "5555",
       "equipmentIsMobile": true,
       "equipmentIsDigital": true,
       "equipmentType": "1",
       "equipmentTypeName": " ",
       "room": null,
       "slots": [
        {
           "guid": "97f0cf4b-bd73-4bfd-bae1-26cbac207db0",
           "beginTime": "2020-05-18T17:15:00+03:00",
           "endTime": "2020-05-18T17:30:00+03:00",
           "available": true,
           "busyType": {
             "name": "",
             "type": 1,
             "code": "215"
           }
         },
         {
           "guid": "86cbf1f3-4c75-42bb-bf72-5639e6eb1046",
           "beginTime": "2020-05-18T17:30:00+03:00",
           "endTime": "2020-05-18T17:45:00+03:00",
           "available": true,
           "busyType": {
             "name": "",
             "type": 1,
             "code": "215"
           }
         }
      ]
    }
  ]
}
```
#### Возможные ошибки

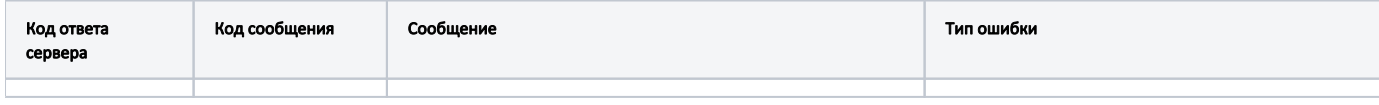

В случае возникновения ошибок будет возвращен [стандартный ответ сервера](http://confluence.softrust.ru/pages/viewpage.action?pageId=6586453);